This Certifies that

## Jeanie Crossfield

Has succesfully completed the Course

## Adobe Dreamweaver: Creating CSS Layouts

Ref No: 2009/07/27389

Date: Jul 21, 2009

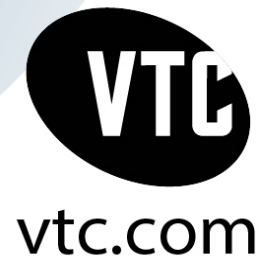